# **Основные инструкции языка Visual Basic**

# **Основные инструкции языка Visual Basic**

- Сгруппируем основные инструкции языка Visual Basic по типу операций:
- присваивания, в том числе с выполнением математических операций в правой части инструкции;
- проверки условий, управления последовательностью исполнения инструкций, организации циклов;
- инструкции для работы с файлами.

# **Основные операторы VBA**

Операторы присваивания **Dim-объявляет переменные и** выделяет память под них

Data- устанавливает значение системной даты

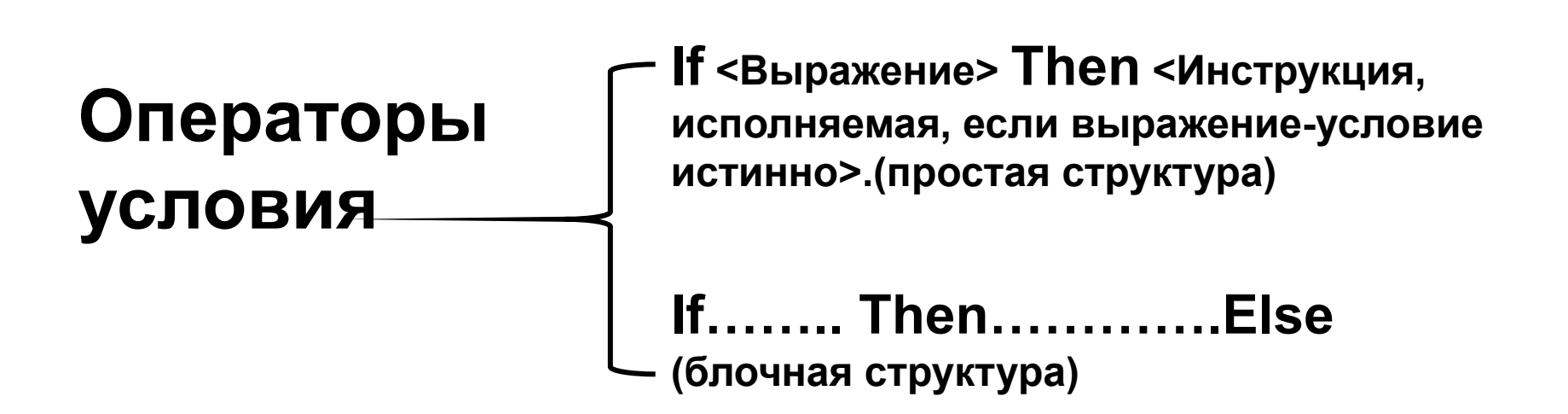

## **Примеры алгоритмов**

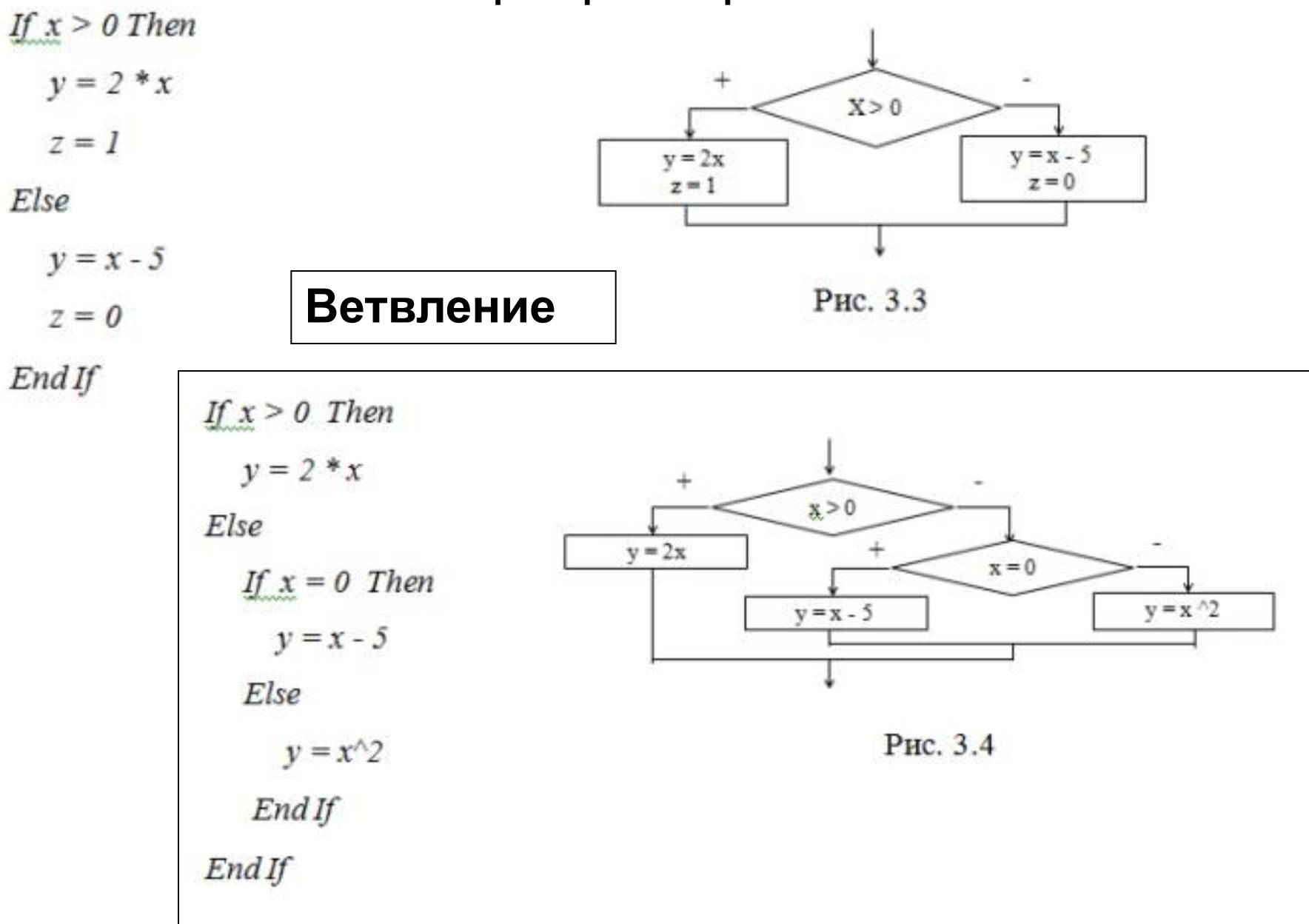

# **Основные операторы VBA**

Операторы цикла

For нач\_значение To кон\_значение Step шаг БЛОК ОПЕРАТОРОВ [Exit For] **БЛОК ОПЕРАТОРОВ Next CHETHUK** 

для организации циклов с неизвестным заранее числом повторений используются

циклы с предусловием - Do While ... Loop циклы с постусловием - Do ... Loop While

### **Примеры алгоритмов**

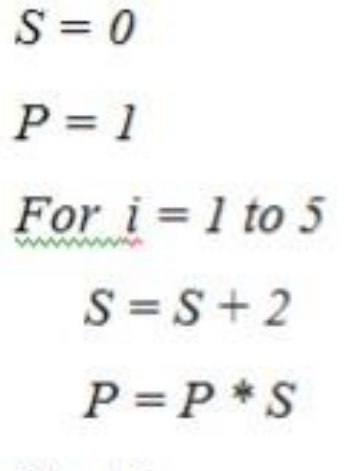

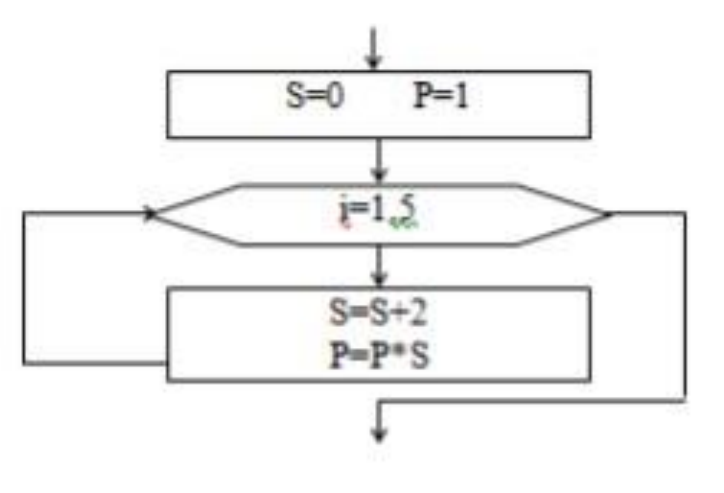

Next i

Рис. 3.6

 $k=0$  $f = 1$ Do While  $f \leq 15$  $k = k + 1$  $f=f+2$ Loop

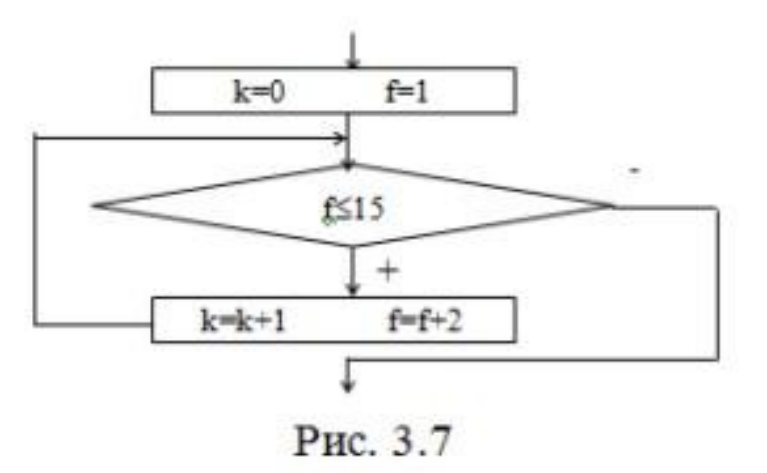

# Арифметические операции

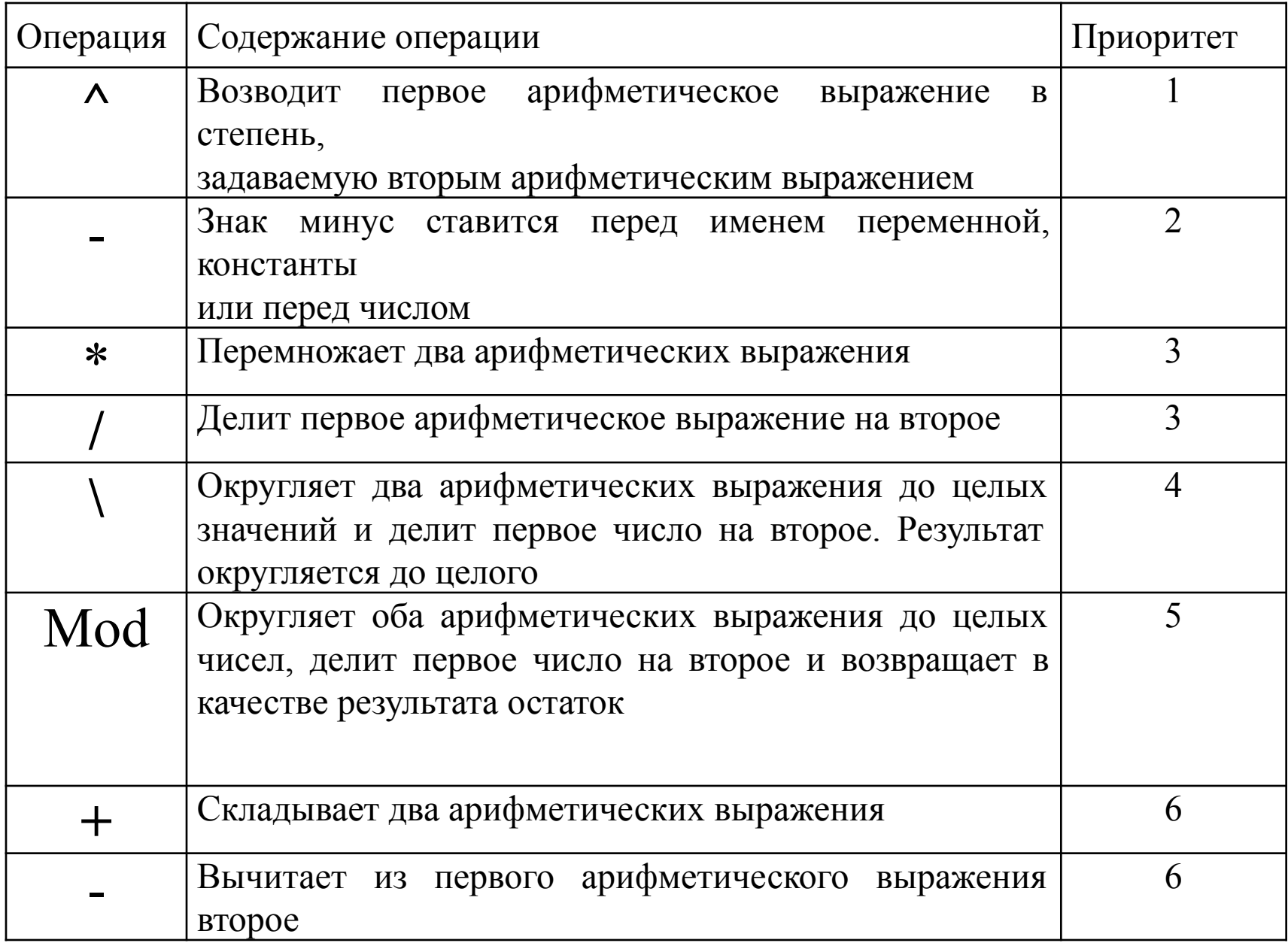

# Операции сравнения

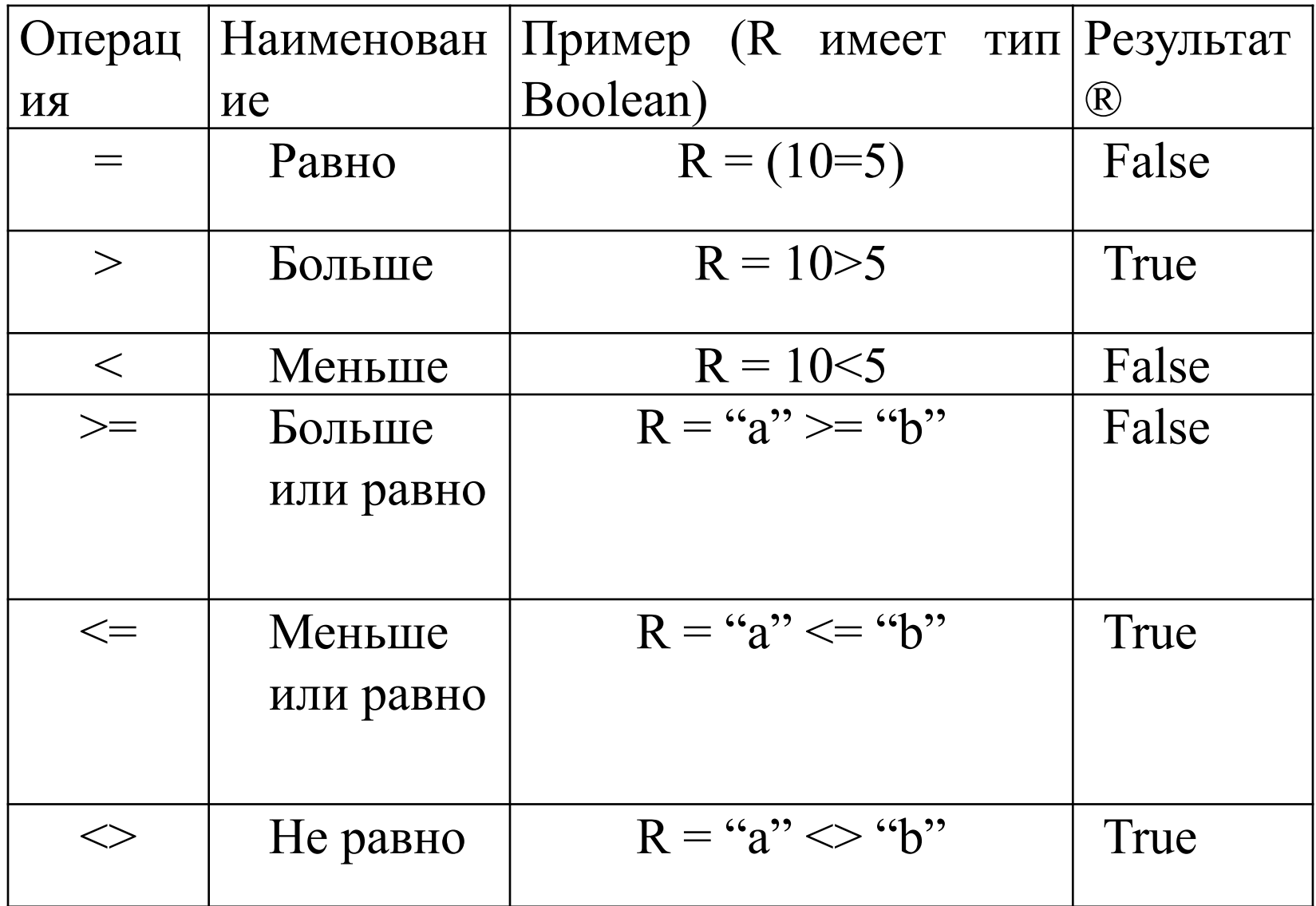

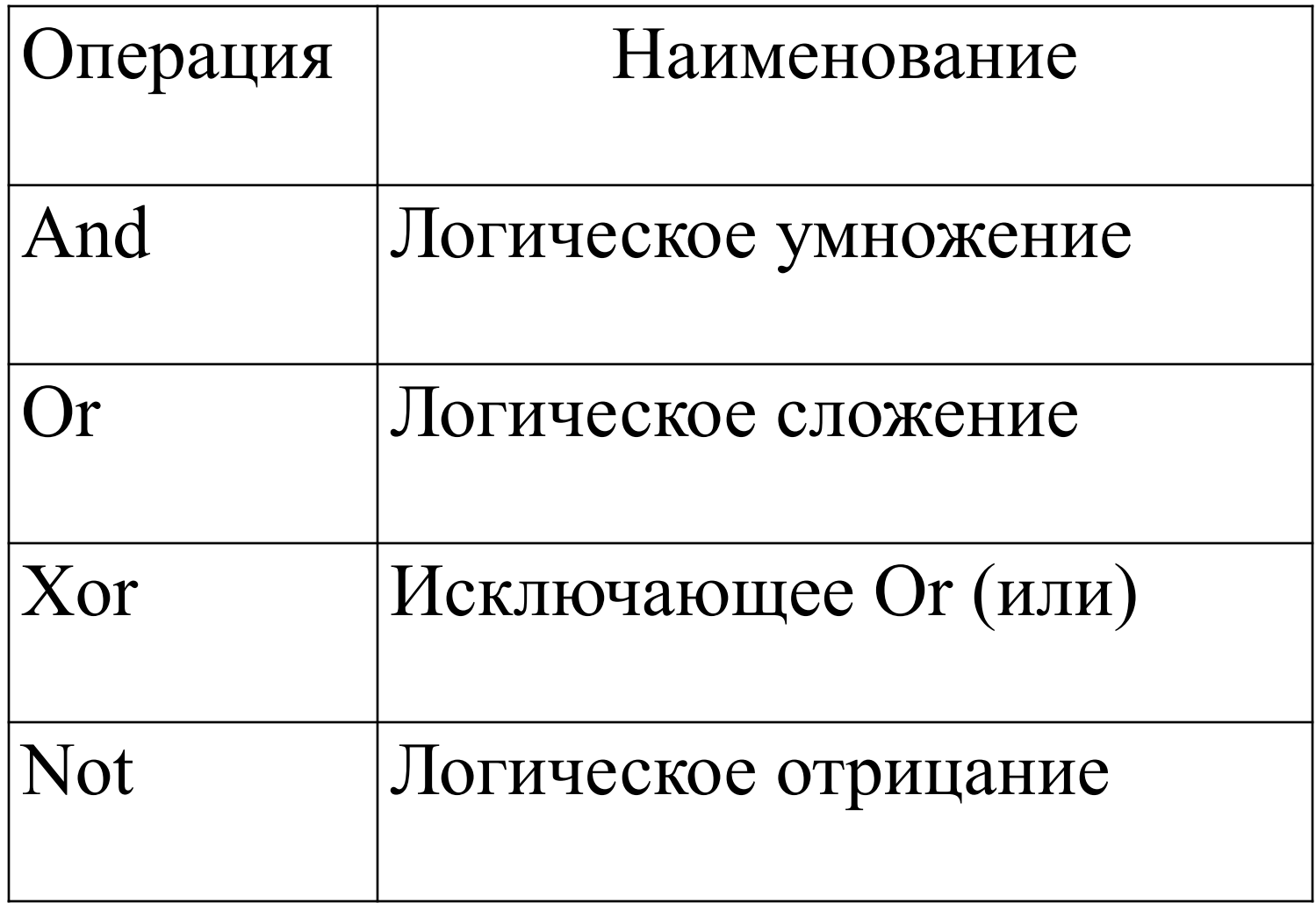

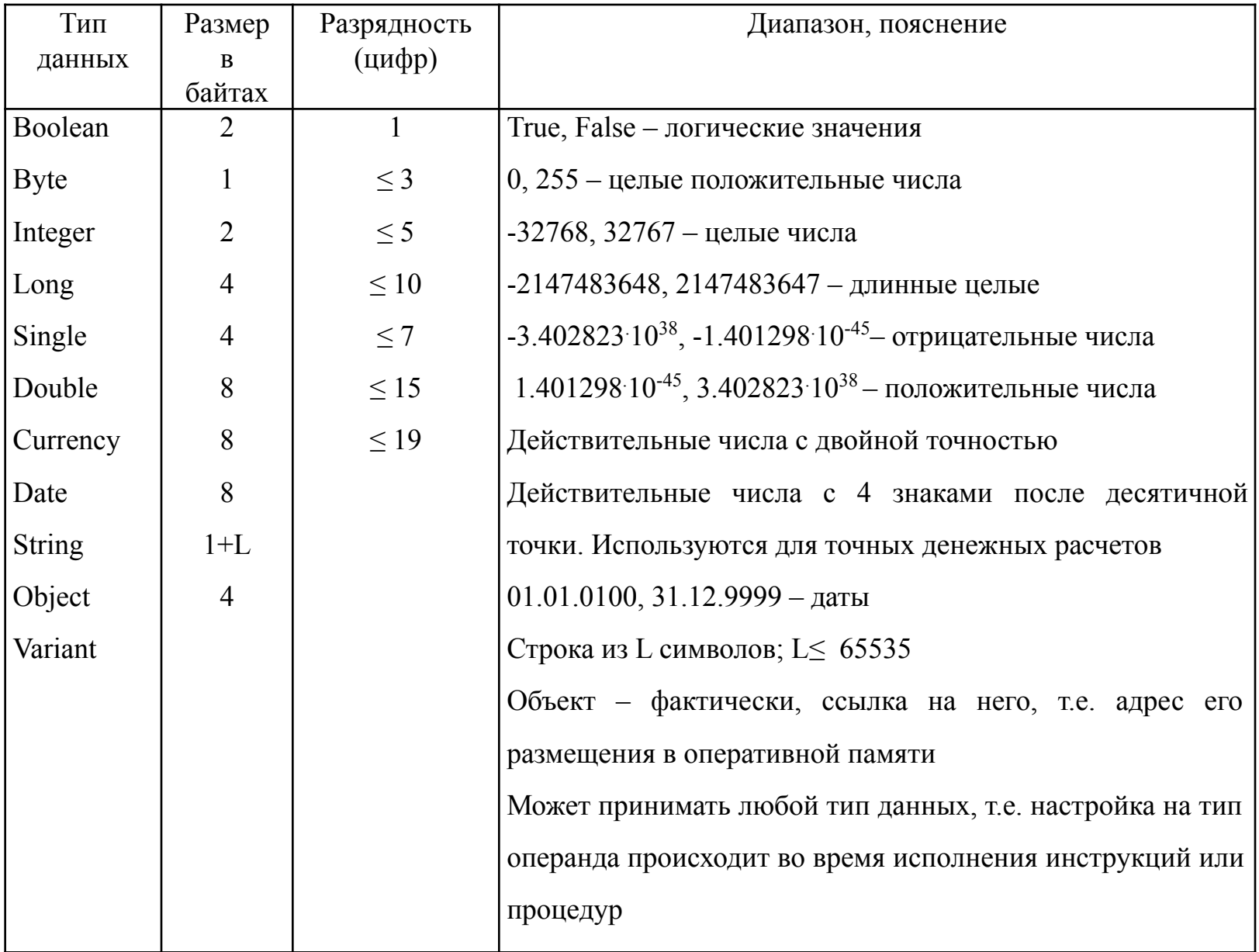

# **Встроенные функции Visual Basic**

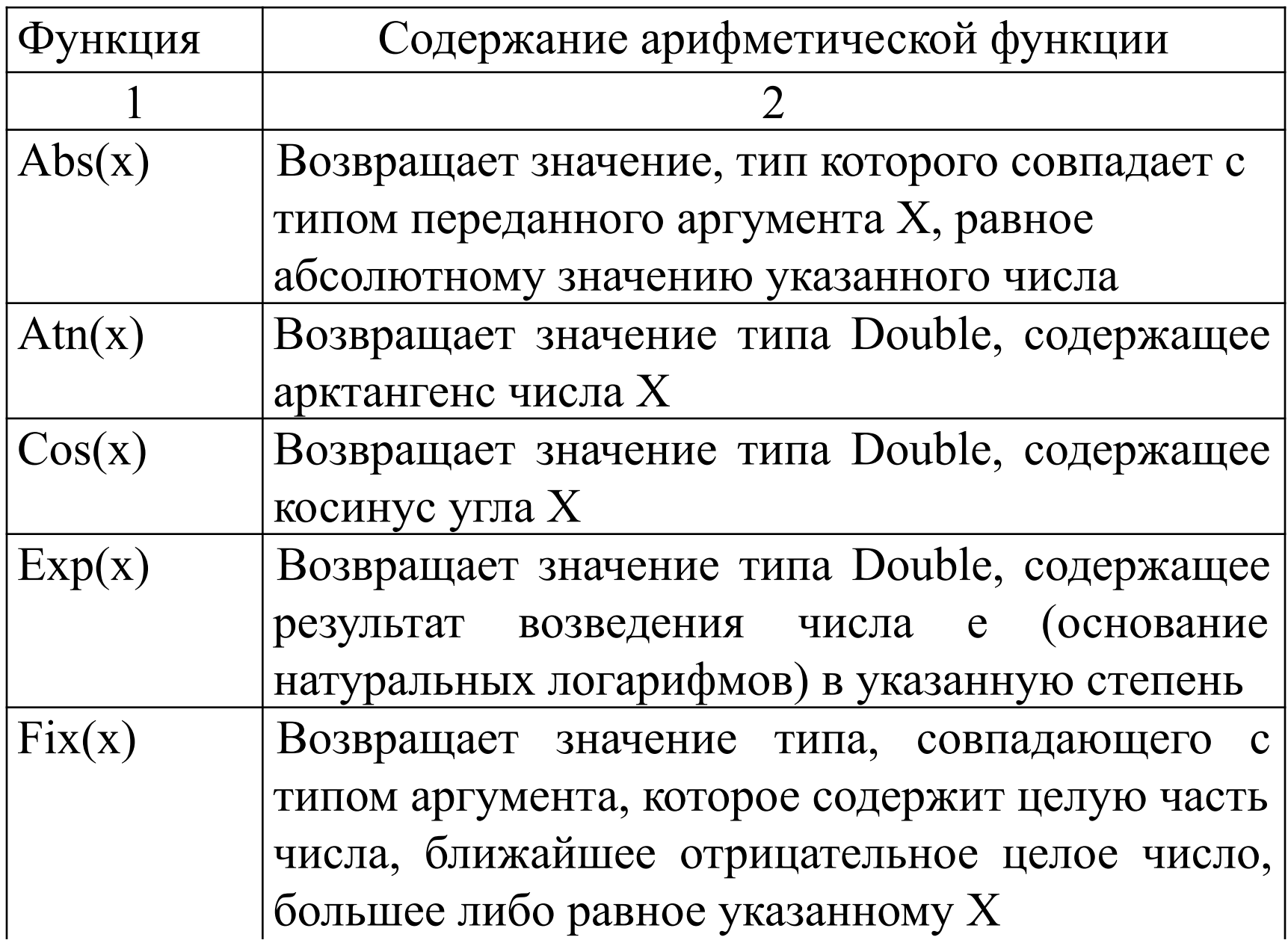

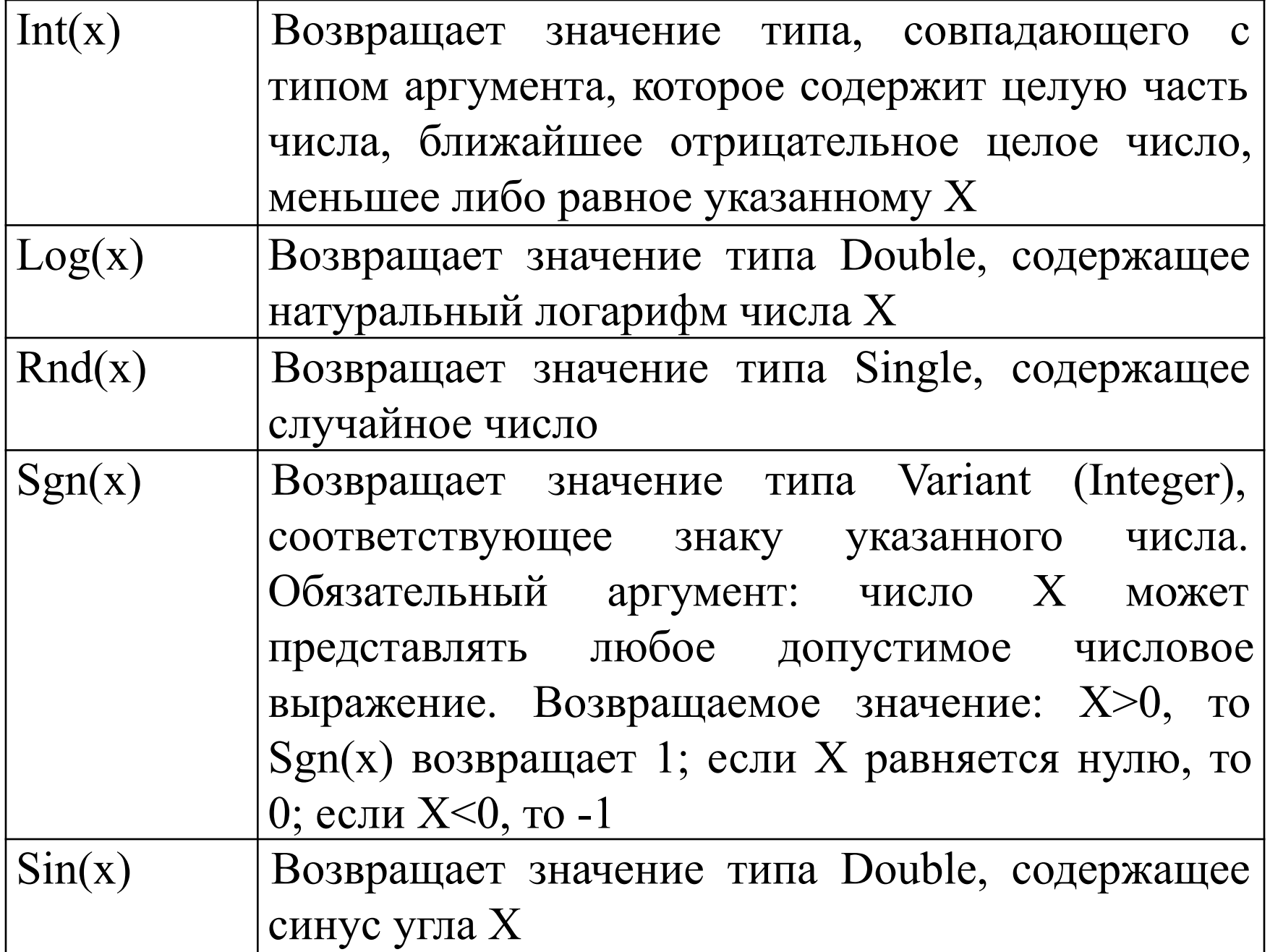

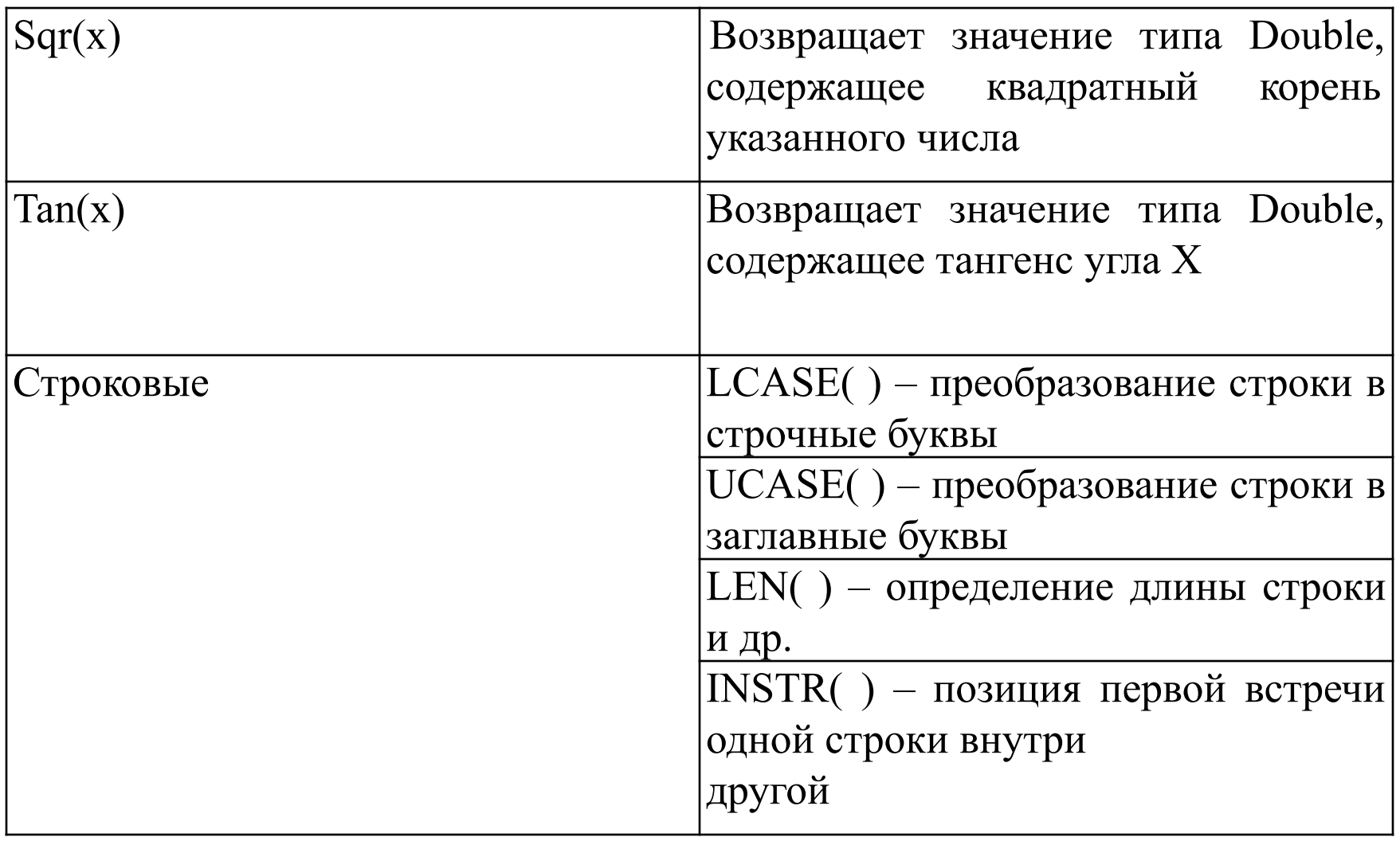

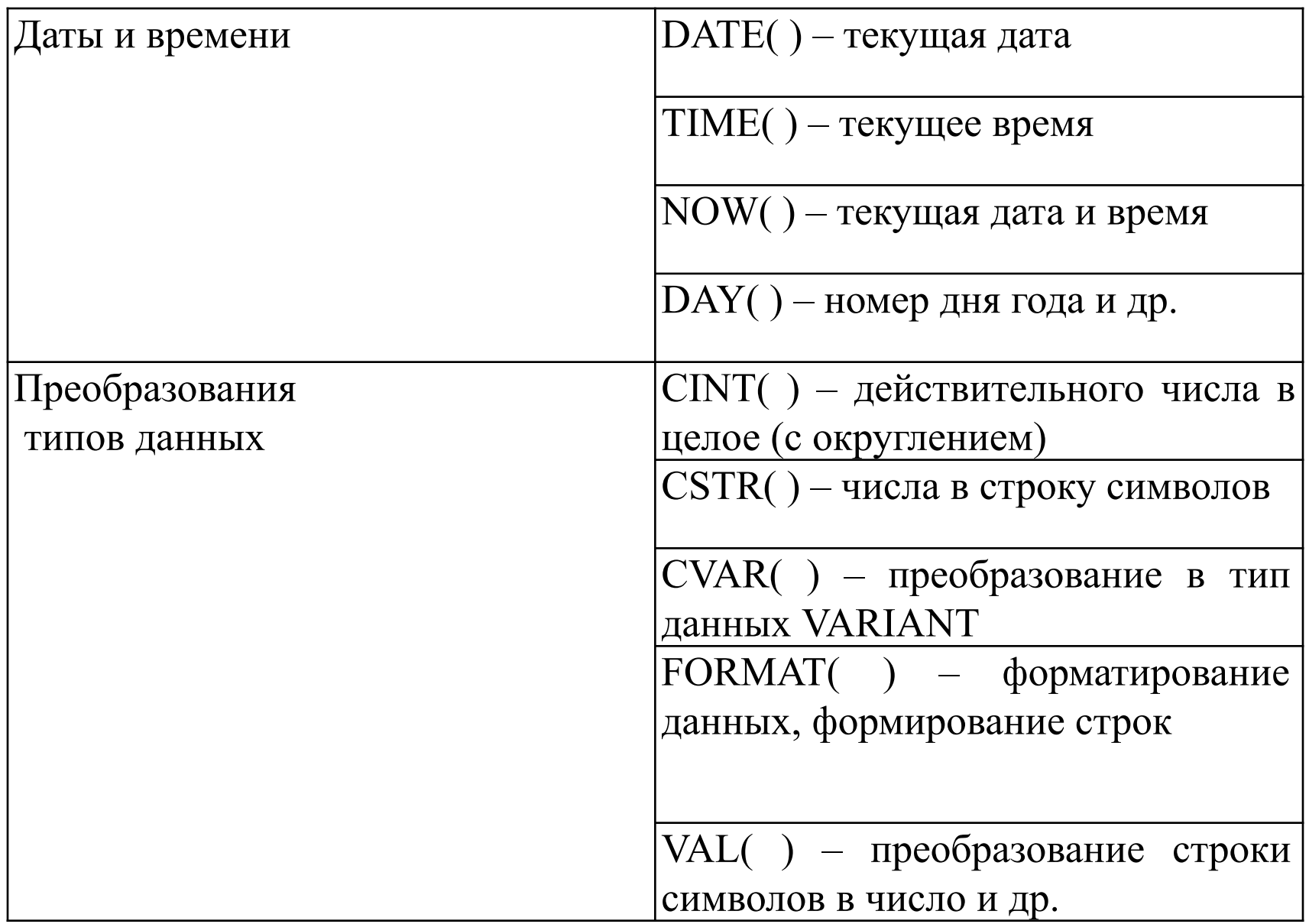

Укажите фрагмент программы, соответствующий приведенному фрагменту алгоритма.

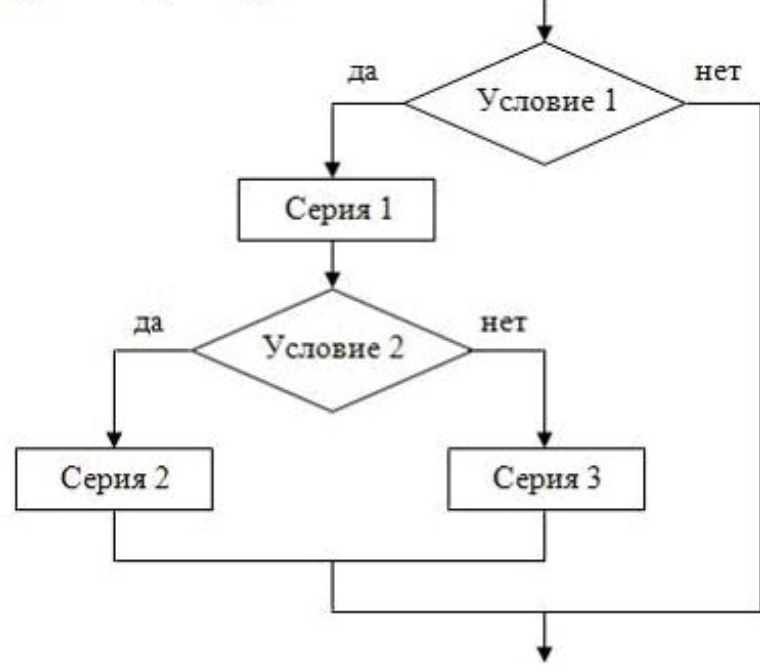

**• если** Условие 1 то Серия 1 иначе если Условие 2 то Серия 2 иначе Серия 3 **Bce Bce** если Условие 1  $\circ$ то Серия 1 все если Условие 2 **<u>то</u>** Серия 3 иначе Серия 2 **Bce** если Условие 1  $\circ$ **<u>то</u>** Серия 1 **Bce** если Условие 2 **<u>то</u>** Серия 2 иначе Серия 3 **Bce** если Условие 1  $\circ$ T<sub>0</sub> иначе если Условие 2 то серия 2 иначе серия 3 иначе серия 1 **Bce Bce** 

Дан фрагмент алгоритма. Логическая операция and используется для обозначения одновременности выполнения условий. При начальных значениях переменных X=2, Y=10 переменные Z и S примут значения...

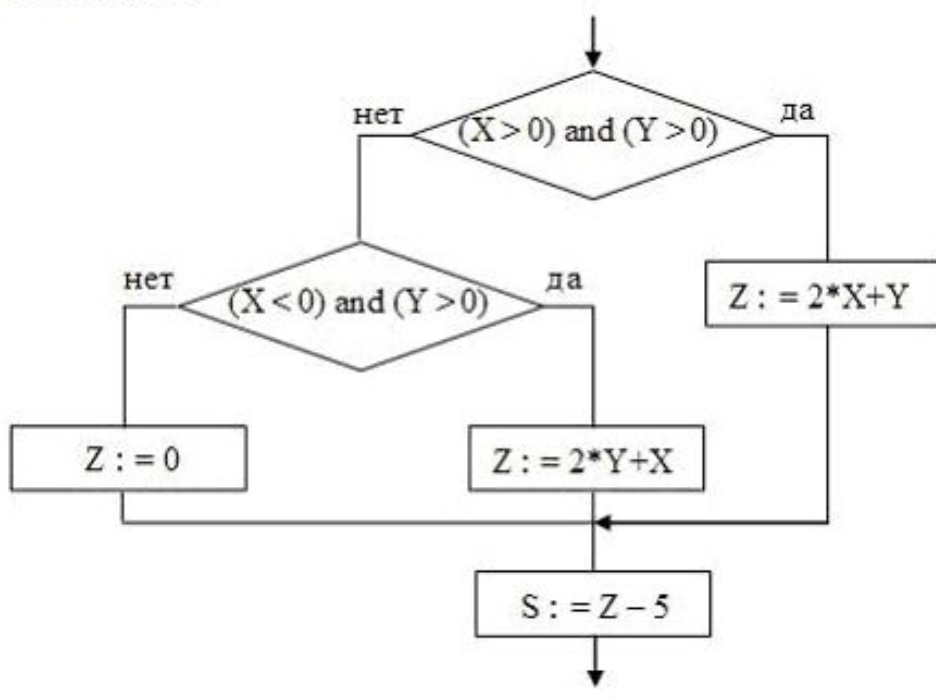

#### $\circ$  Z=22, S=17

- $\circ$  Z=14, S=9
- $O$  Z=14, S не определено
- $\circ$  Z=36, S=31

Разветвляющаяся конструкция относится к базовым алгоритмическим конструкциям и обеспечивает выбор между двумя альтернативами в зависимости от входных данных. Вначале проверяется условие (вычисляется, логическое выражение). Если условие истинно, то выполняются действия 1 - последовательность команд, на которую указывает стрелка с надписью «да» (положительная ветвь). В противном случае выполняются действия 2 (отрицательная ветвь). Различают полное и неполное ветвления.

Полное ветвление позволяет организовать две ветви в алгоритме, каждая из которых ведет к общей точке их слияния, так что выполнение алгоритма продолжается независимо от того, какая ветвь была выбрана.

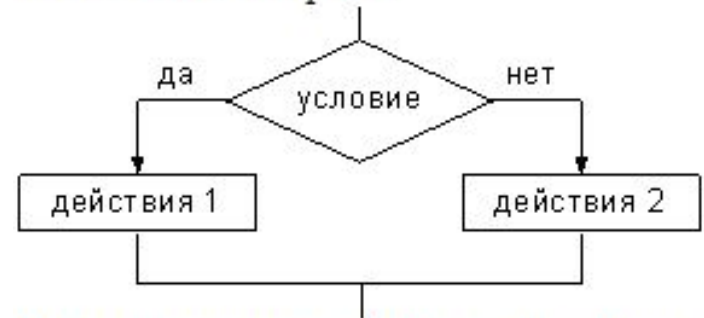

В предложенной задаче в блоках условий в логическом выражении используется логическая связка **and**  $(H)$  - коньюнкция. Если она объединяет истинные условия - все логическое выражение будет истинным, а во всех остальных случаях - ложным. Проверяем первое логическое выражение. Оно истинно, так как истинны оба условия, в него входящие (Х>0 и Ү>0). Поэтому дальнейшее вычисление пойдет по ветке «да». Вычисляем значение переменной Z=2\*2+10=14. Значение переменной S вычисляется независимо от того, какая ветвь была выбрана, поэтому S=14-5=9.

Определите, при каких начальных значениях переменных А и В алгоритм, представленный следующей блок-схемой, закончит работу (mod - функция, вычисляющая остаток от деления нацело первого аргумента на второй).

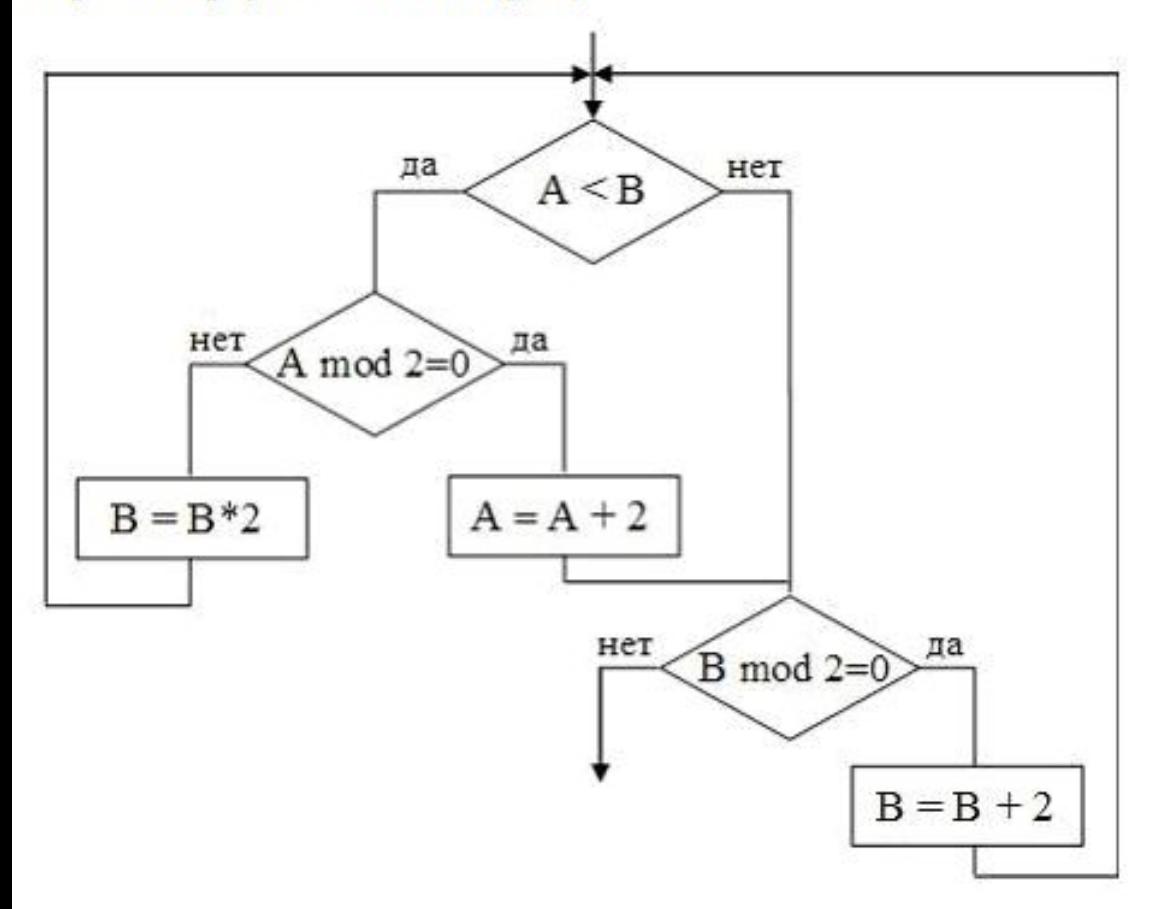

 $O$  A=1, B=6  $\bigcirc$  A=5, B=3  $O$  A=3, B=5  $A=4, B=2$  $\circ$ 

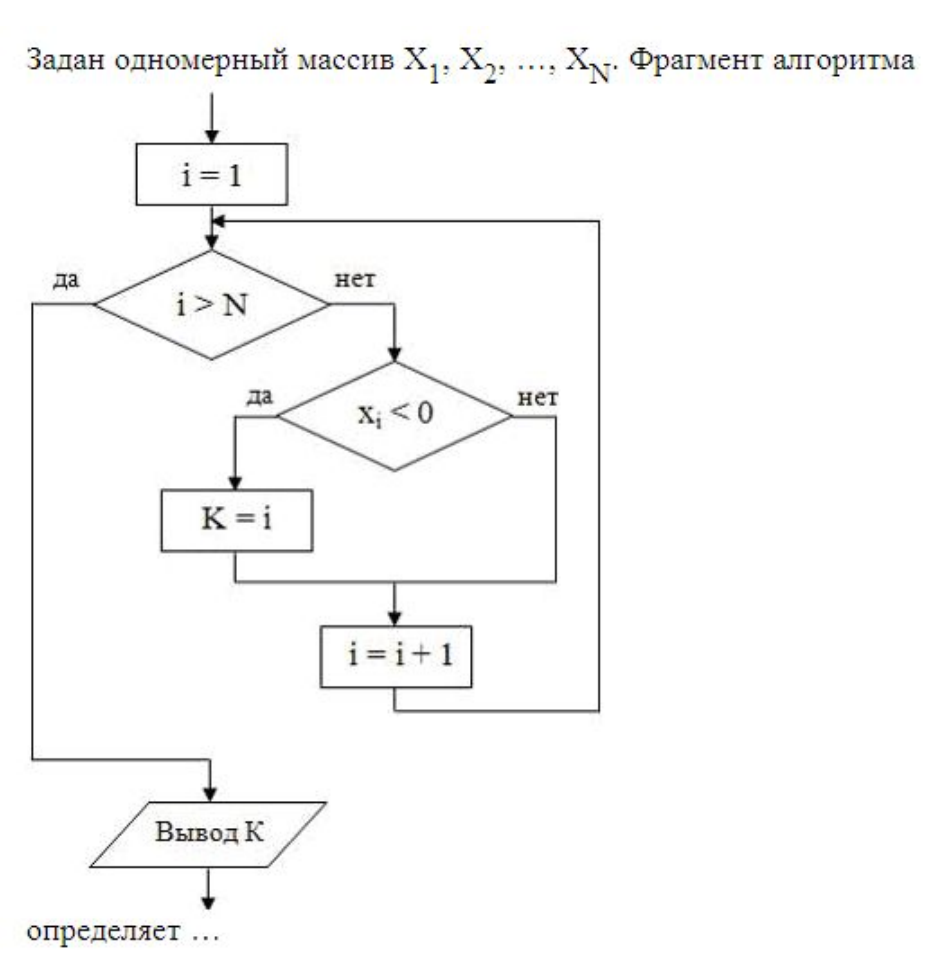

- **© индекс первого отрицательного элемента • количество отрицательных элементов • минимальный элемент массива**
- **индекс последнего отрицательного элемента**

Функция тос вычисляет остаток от деления нацело первого аргумента на второй. Значение переменной К после выполнения следующей программы:  $k := 0$ :

### HЩ

```
для і от 1 до 100
<u>если</u> (mod(i,3)=2) <u>и</u> (mod(i,5)=1)
 To k:=k+1Bce
```
#### KЦ

будет равно ...

Значение переменной т после выполнения фрагмента алгоритма (операция mod  $(x, y)$  – получение остатка целочисленного деления  $x$  Ha  $y)$ 

### $k: = 70$

### выбор

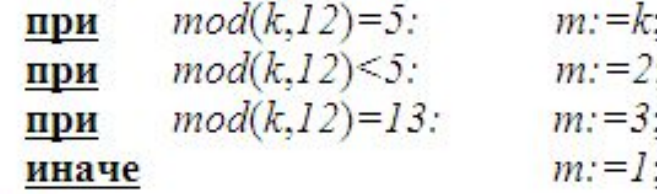

#### все

будет равно ...

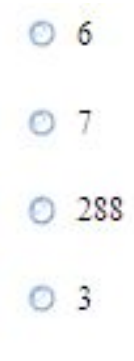

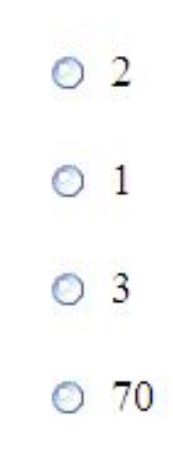